## **Demande d'autorisation, à des fins pédagogiques, d'utilisation de la photographie d'identité des étudiants.**

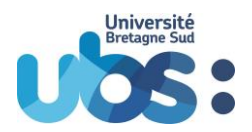

À chaque rentrée universitaire, la constitution d'un trombinoscope par promotion ou groupe permet à l'ensemble des équipes pédagogiques (enseignants, techniciens, administratifs) de mieux personnaliser la relation avec les étudiants

Votre autorisation est requise pour utiliser votre photographie d'identité dans le cadre de la constitution d'un ou plusieurs « trombinoscopes » et pour un *usage exclusivement pédagogique.* Ces documents seront conservés pendant toute la durée de vos études dans notre université.

La photographie ne sera ni communiquée à d'autres personnes, ni vendue, ni utilisée à d'autres usages. Conformément à la loi relative à l'Informatique, aux fichiers et aux libertés du 6 Janvier 1978 modifiée et de la mise en œuvre du Règlement général sur la Protection des Données (RGPD) 2016/679 en vigueur depuis le 25 Mai 2018, le libre accès aux données photographiques qui vous concernent est garanti. Vous pourrez à tout moment vérifier l'usage qui en est fait et disposer du droit de retrait de cette photographie si vous le jugez utile **en vous adressant au responsable du service de scolarité de votre composante.**

Merci de compléter à cette fin, le formulaire ci-dessous **pour nous informer de votre acceptation ou de votre refus** d'utiliser votre photographie et de la mettre à disposition pour la constitution des trombinoscopes.

Nous vous remercions de votre collaboration.

Nom de naissance de l'étudiant : ………………………………………………………………..

Prénom de l'étudiant : ………………………………………………………………..

Formation et année d'inscription : …………………………………………………………………………………………

J'accepte **J** Je refuse

Fait à , Le

**Signature** *(Signature de l'étudiant, ou du responsable légal pour les étudiants mineurs)*